#### **ГУ «Ресурсный центр – школа дистанционного и профильного обучения»**

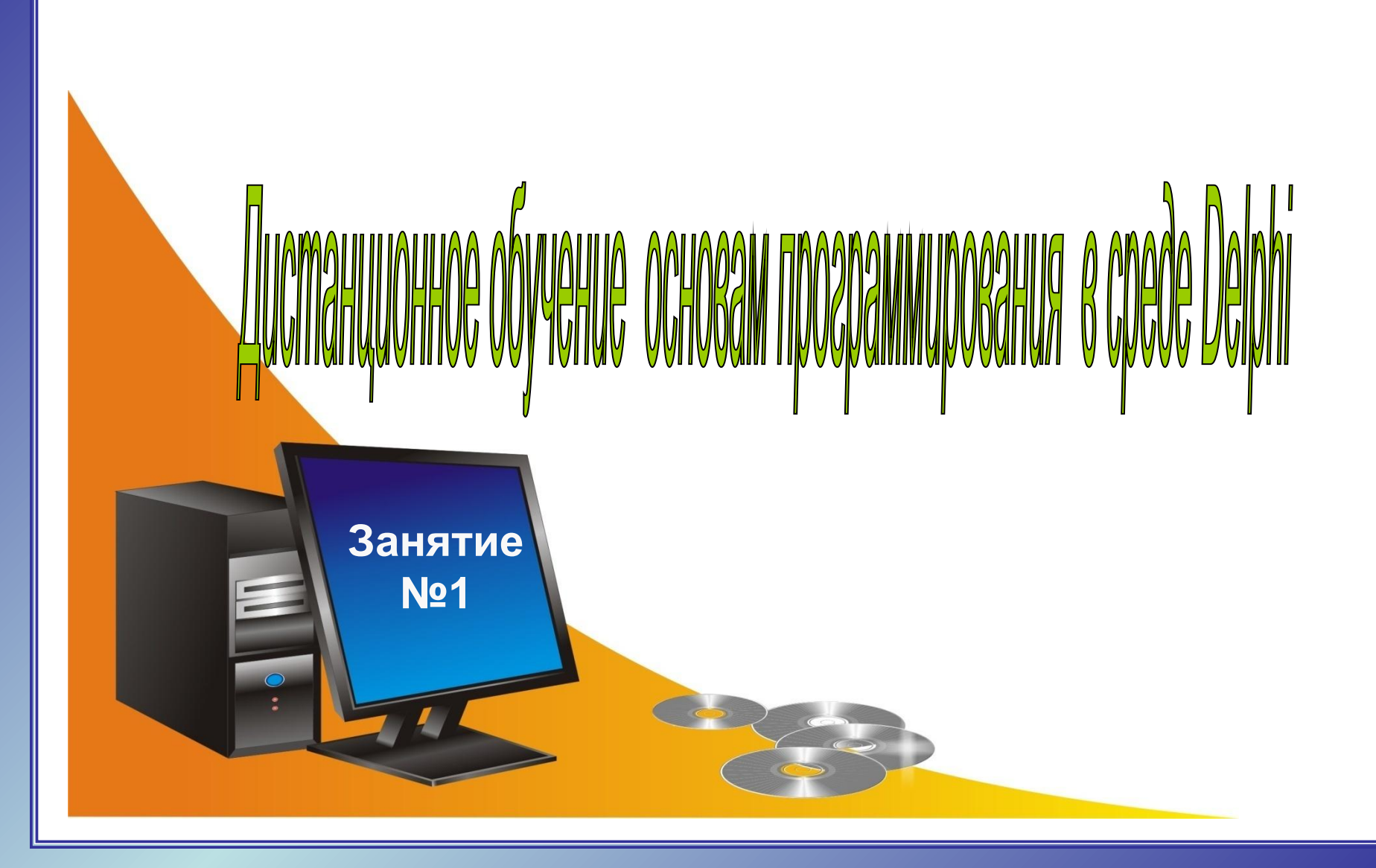

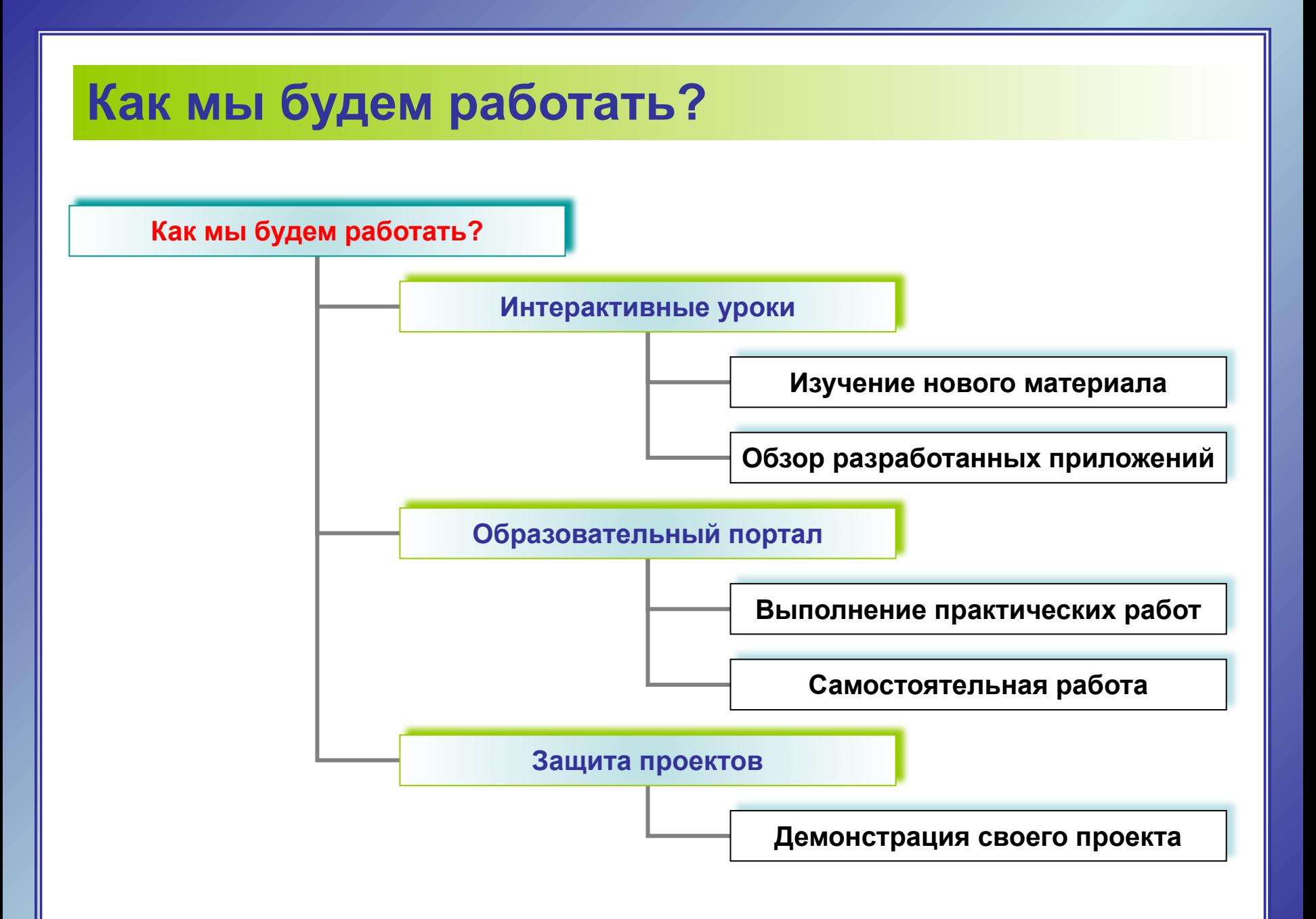

## **Рекомендуемая литература:**

САМОУЧИТЕЛЬ «Delphi 7: Программирование на Object Pascal», Н. Культин, «БХВ – Санкт- Петербург», 2003

Учебный курс «Delphi 6: Программирование», В. Фаронов, «Питер», 2002

## **Программное обеспечение:**

Для создания интеллект-карт: Visual Mind Free Mind Для решения задач: Borland Delphi 7

→ Взять в ГУ "РЦ-ШДПО"

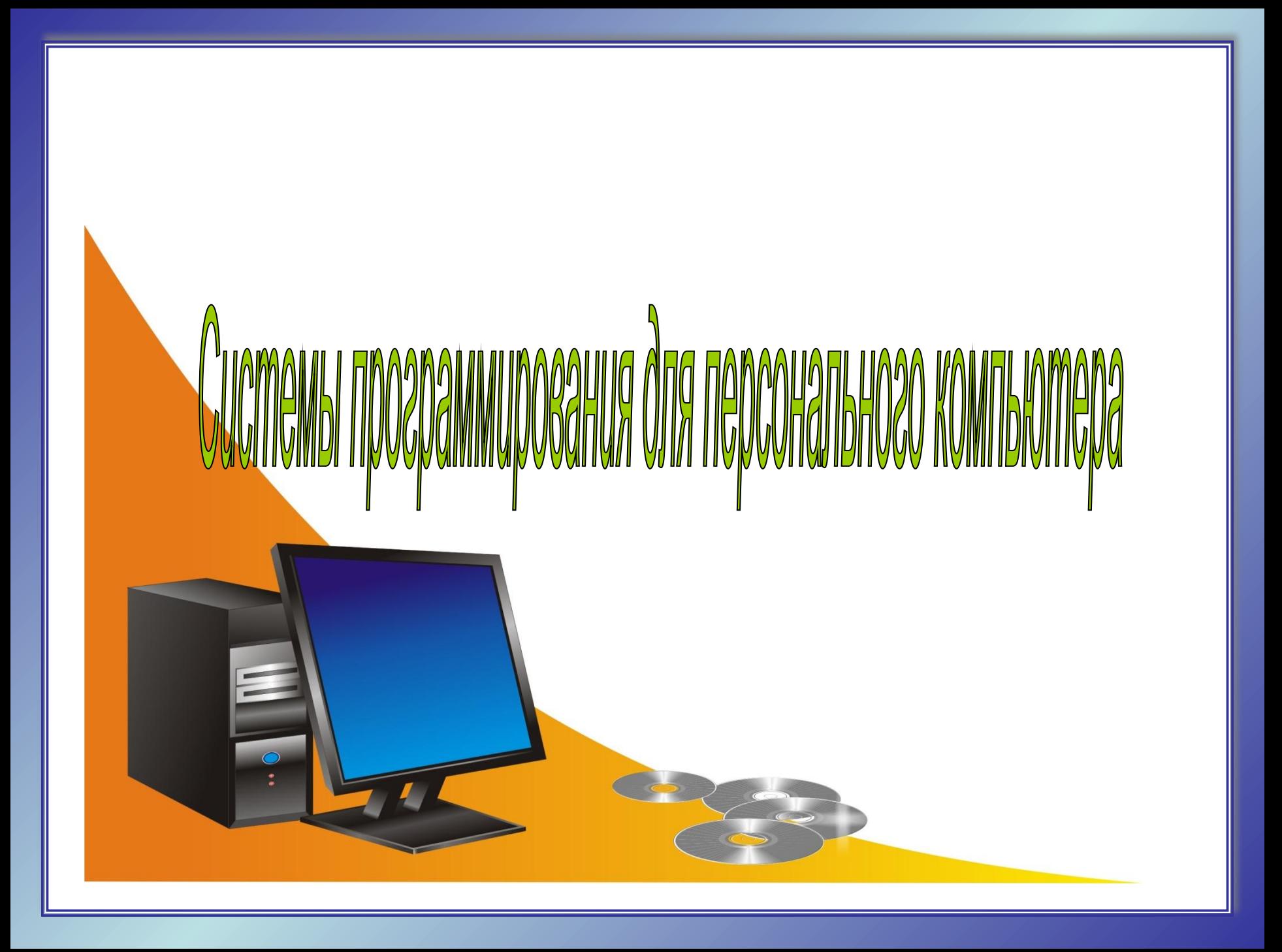

**Системы программирования для персонального компьютера**

Системой программирования называется - комплекс программ, предназначенный для автоматизации программирования задач на компьютере.

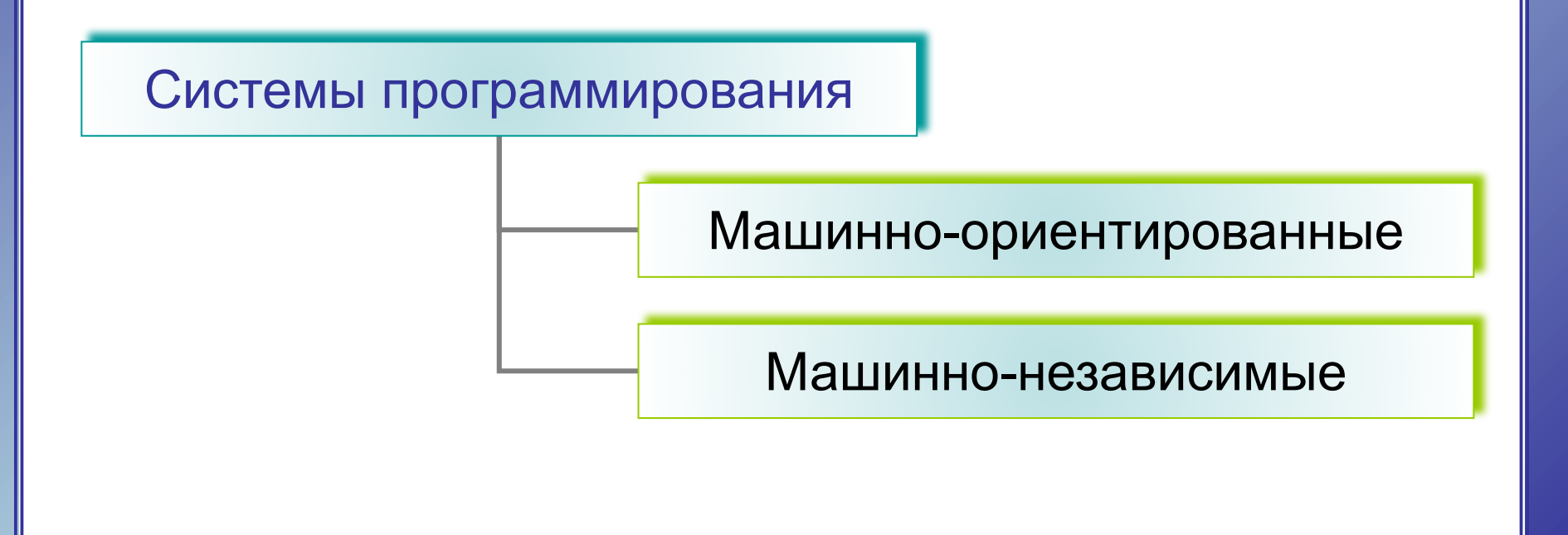

## **Системы программирования для персонального компьютера**

Машинно-ориентированные системы программирования имеют входной язык, наборы операторов и изобразительные средства которых зависят от особенностей компьютера.

Машинно-независимые системы программирования – это системы описания и реализации алгоритмов решения задач и информации, подлежащей обработке, которые не требуют знания особенностей организации и функционирования компьютера.

# **Системы программирования для персонального компьютера**

## <u>Включают в себя:</u>

**Компилятор** – транслирует весь текст программы, написанной на языке высокого уровня, в ходе непрерывного процесса.

**Интерпретатор** – последовательно анализирует по одному оператору программы, превращая при этом каждую синтаксическую конструкцию, записанную на языке высокого уровня, в машинные коды и выполняя их одна за другой.

## **Компиляция**

Чтобы процессор смог выполнить работу в соответствии с инструкциями исходной программы, исходная программа должна быть переведена на **машинный язык** – язык команд процессора. Эту задачу выполняет специальная программа – **компилятор**.

#### **Компилятор выполняет последовательно две задачи:**

- 1. Проверяет текст программы на наличие синтаксических ошибок.
- 2. В случае отсутствия синтаксических ошибок создает (генерирует) выполняемую программу в машинных кодах

Убедиться в правильности работы программы можно только во время ее тестирования – пробных запусков программы и анализа полученных результатов.

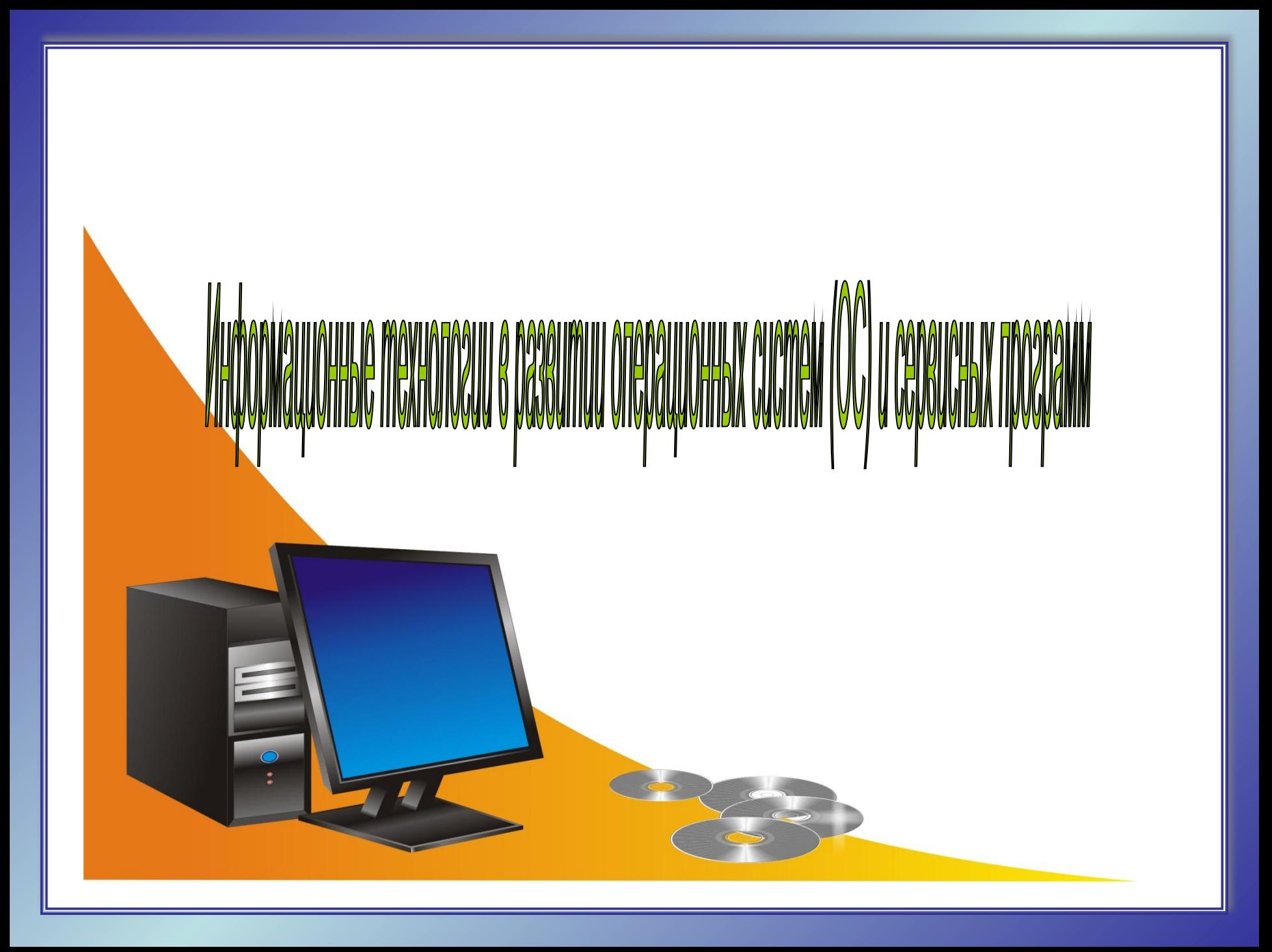

## **Развитие ОС и программного обеспечения**

**В развитии ОС и всего программного обеспечения различают три подхода, которые в дальнейшем предопределяют все недостатки и достоинства разрабатываемых программ:**

- 1) Процедурный подход
- 2) Объектно ориентированный подход
- 3) Модульный подход

# Процедурный подход

Цикл работы программы представляет собой последовательность заранее установленных процедур

#### Недостаток

Данный подход приводит у разобщенности в программе данных и методов их разработки, что накладывает ограничения на возможности создания больших систем и решения больших задач

#### Примеры:

К процедурным относятся следующие языки программирования: BASIC, Pascal, С и Assembler

# **Объектно-ориентированный подход (ООП)**

Под **объектом** понимается совокупность свойств (структур данных), методов их обработки (подпрограмм изменения свойств) и событий, на которые данный объект может реагировать.

Системы программирования, относящиеся к объектно ориентированным: Visual Basic, Delphi, С+ +, Visual С+ +.

В контексте развития ОС Windows ООП реализован в разработке пользовательского графического интерфейса, многозадачности, задач оптимального управления памятью.

# **Модульный подход**

**Модуль –** это самостоятельная часть программы, имеющая определенное назначение и обеспечивающая заданные функции обработки автономно от других программных модулей.

Программный продукт представляет собой совокупность взаимосвязанных частей – программных модулей.

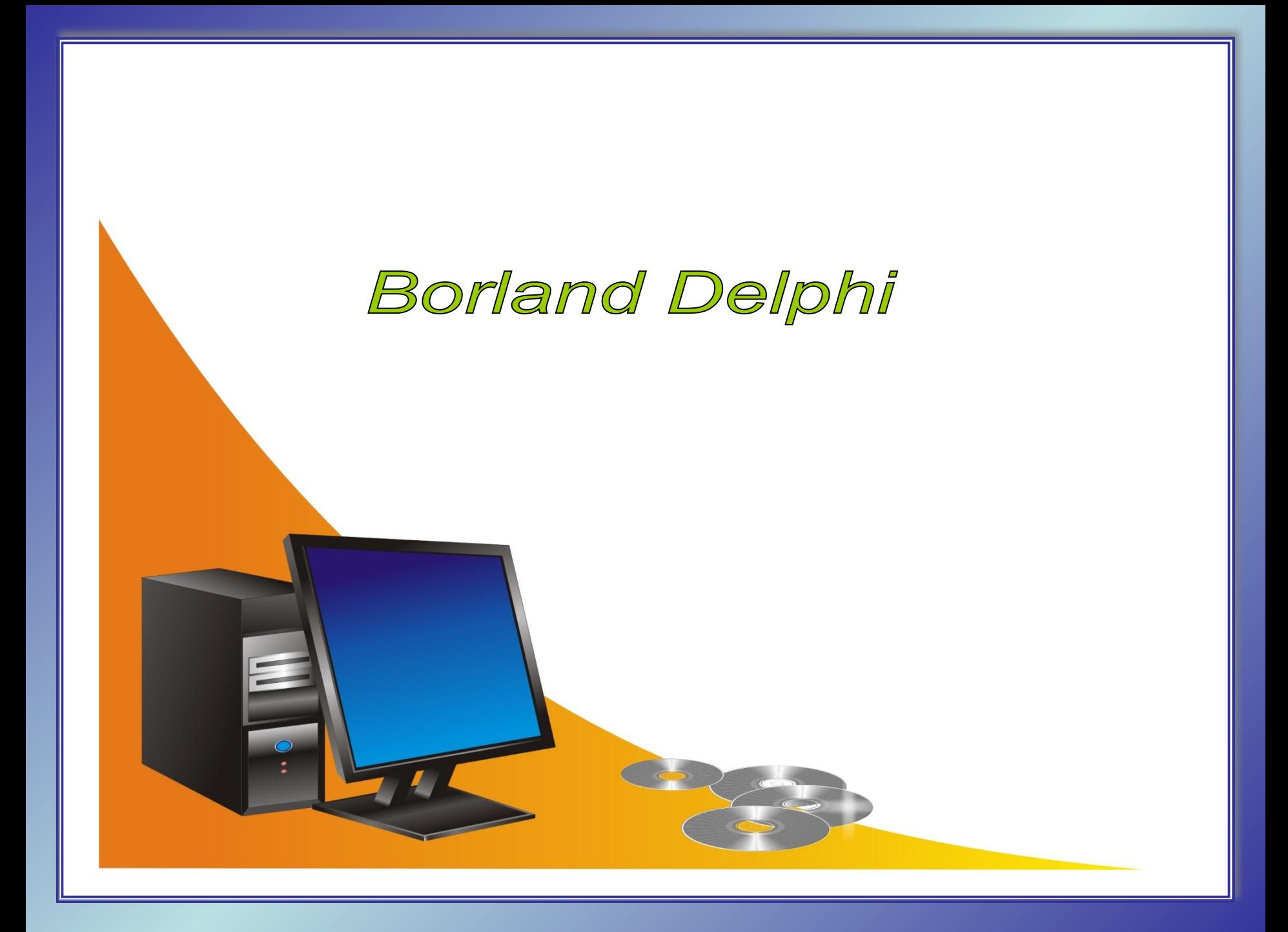

## **Назначение и возможности Delphi**

**Delphi** - система программирования для разработки приложений, работающих в среде Windows, которая относится к классу инструментальных средств ускоренной разработки за счет визуального конструирования форм и широкого использования библиотеки визуальных компонентов.

При разработке интерфейса программы программист использует специальное окно, которое называется окном **формы** и наполняет его **компонентами**, реализующими нужные интерфейсные свойства (различные списки, кнопки, полосы прокрутки и т. п.).

## **Понятие проекта**

**Проект** – это набор файлов, используя которые компилятор создает исполняемый файл программы (**exe**файл).

В простейшем случае проект будет состоять из:

- файла описания проекта (**dpr**-файл),
- файла главного модуля (**pas**-файл),
- файла ресурсов (**res**-файл),
- файла описания формы (**dfm**-файл),
- файла описания функций (**cpp**-файл).

Для корректной работы будущего приложения важно, чтобы все эти файлы находились в одной папке. Поэтому прежде чем приступать к разработке программы, необходимо создать папку с названием будущего приложения.

## **Основные окна Delphi**

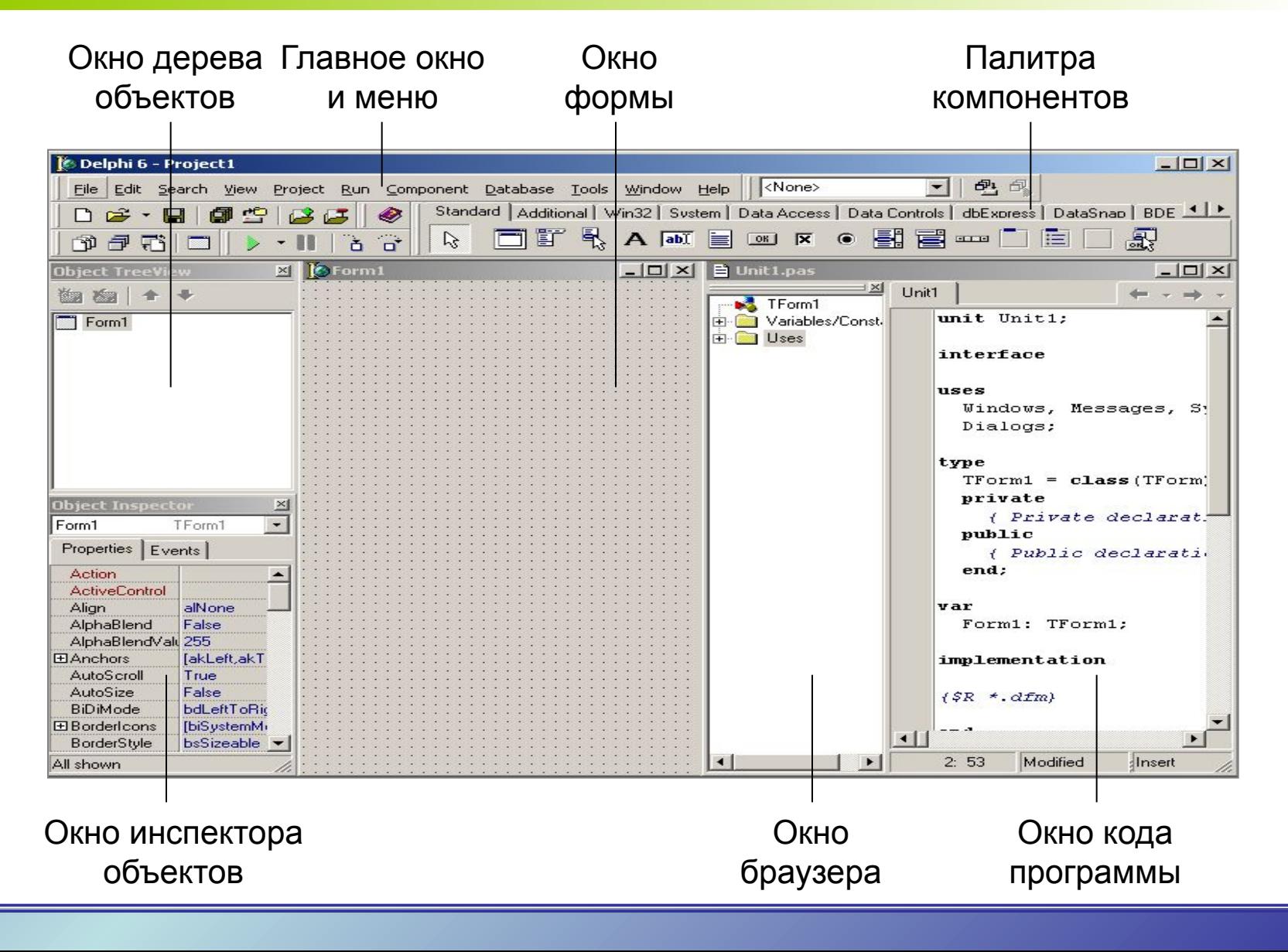

## **Основные понятия Delphi**

Метод в Delphi - действие, выполняемое над объектом.

Событие в Delphi - действие, распознаваемое объектом, для которого можно запрограммировать отклик.

Свойство в Delphi - атрибут объекта, определяющий характеристики объекта.

Панель элементов Delphi - содержит компоненты, из которых можно построить интерфейс приложения.

Форма в Delphi - будущее окно приложения, в котором размещаются различные элементы управления.

# Компоненты вкладки Standard

# **TLabel – метка**

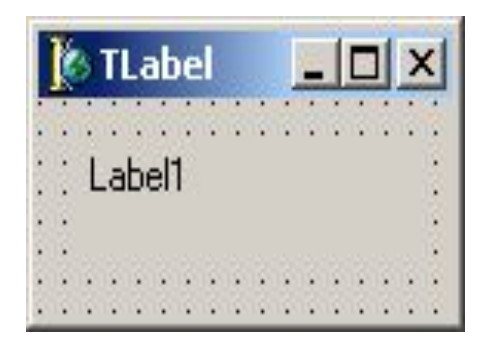

Компоненты класса **TLabel** предназначены для размещения на форме различных текстовых надписей. Для этого служит центральное свойство компонента – **Caption**. C помощью свойства **Font** можно разнообразить вид надписи.

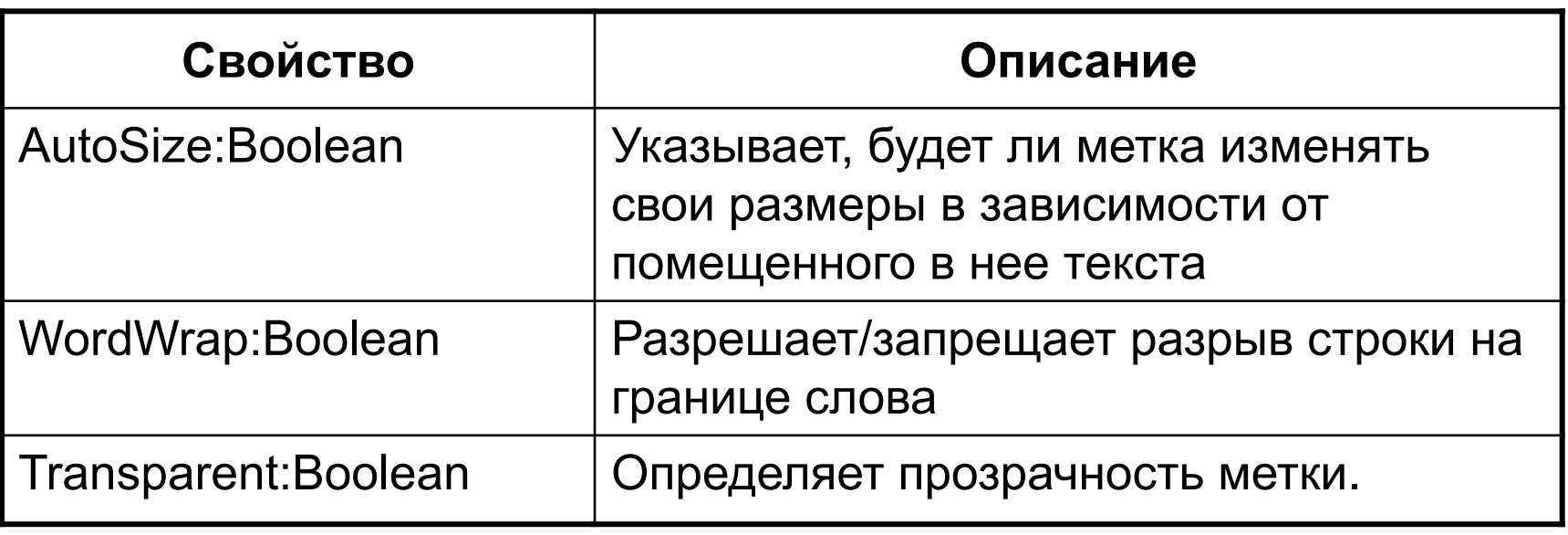

# **TButton – кнопка**

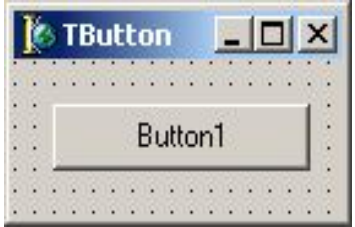

Компоненты **TButton** широко используются для управления программами. Связанный с кнопкой алгоритм управления реализуется в обработчике события **OnClick**. В отличие от большинства других видимых компонентов кнопка является элементом операционной системы Windows и поэтому свойства этого компонента зависят от текущих настроек самой системы.

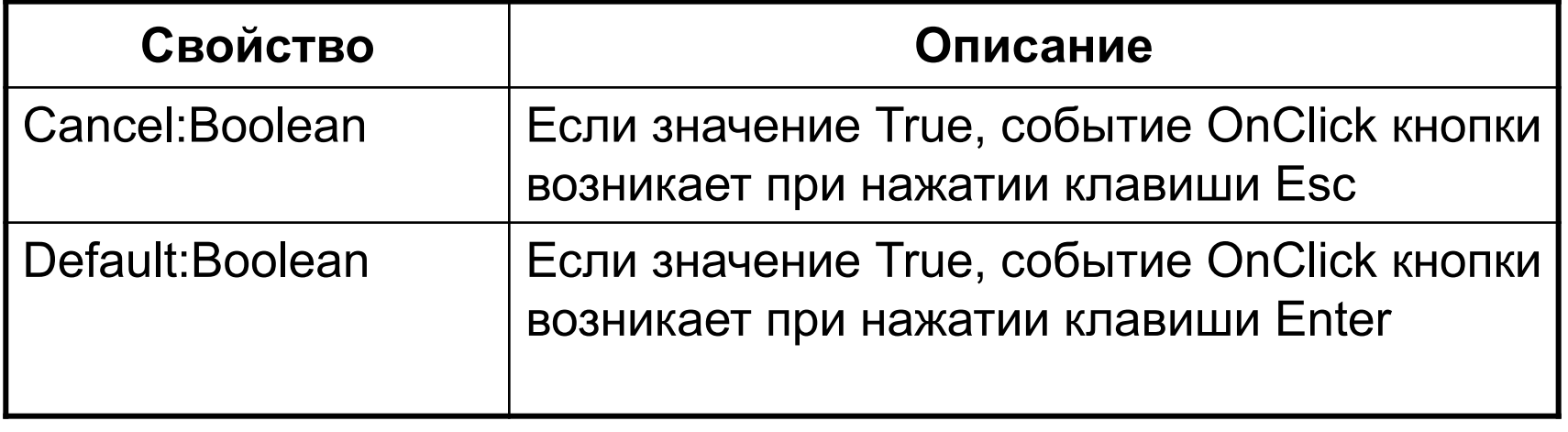